## **ФОНД ОЦЕНОЧНЫХ СРЕДСТВ ПО ДИСЦИПЛИНЕ ПРИЕМ 2020 г. ФОРМА ОБУЧЕНИЯ очно-заочная**

**Программные комплексы в разработке месторождений углеводородов**

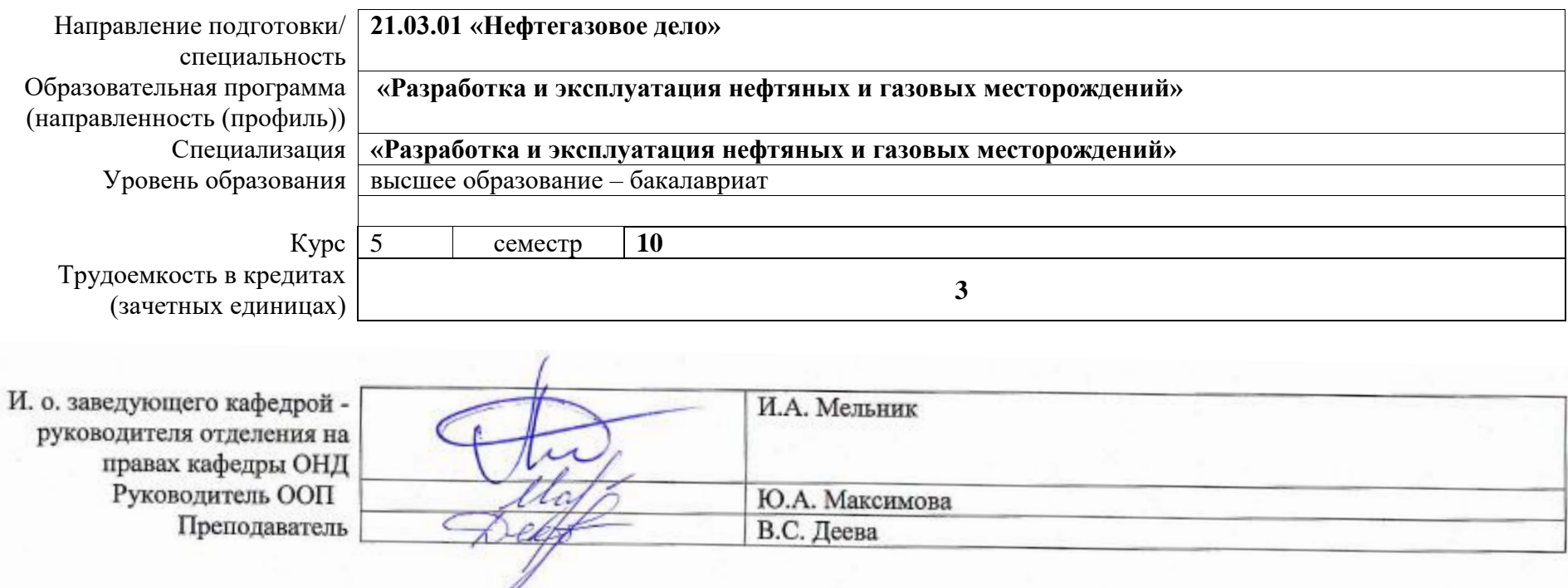

2020 г.

## **1. Роль дисциплины «Программные комплексы в разработке месторождений углеводородов» в формировании компетенций выпускника:**

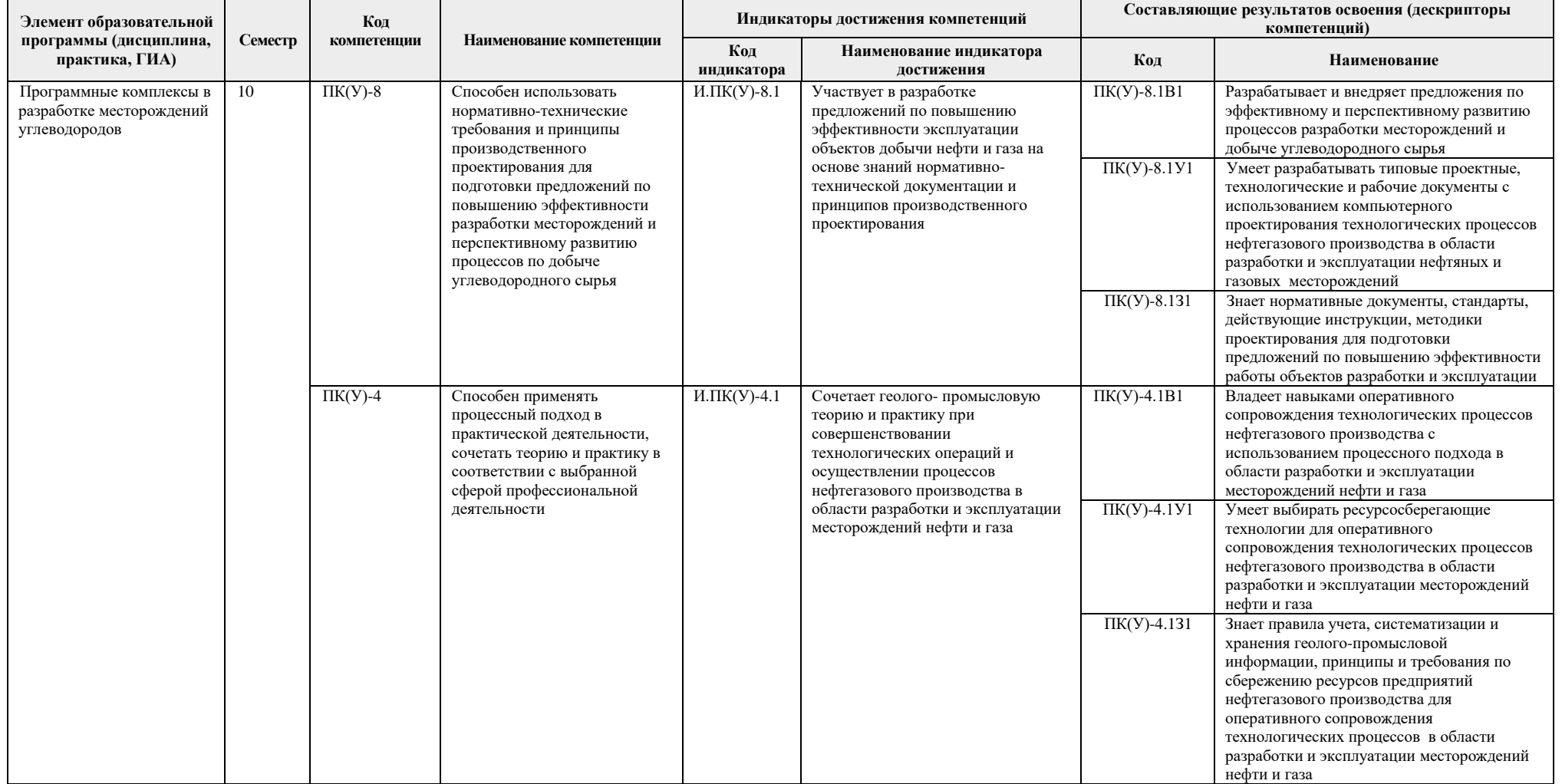

### **2. Показатели и методы оценивания**

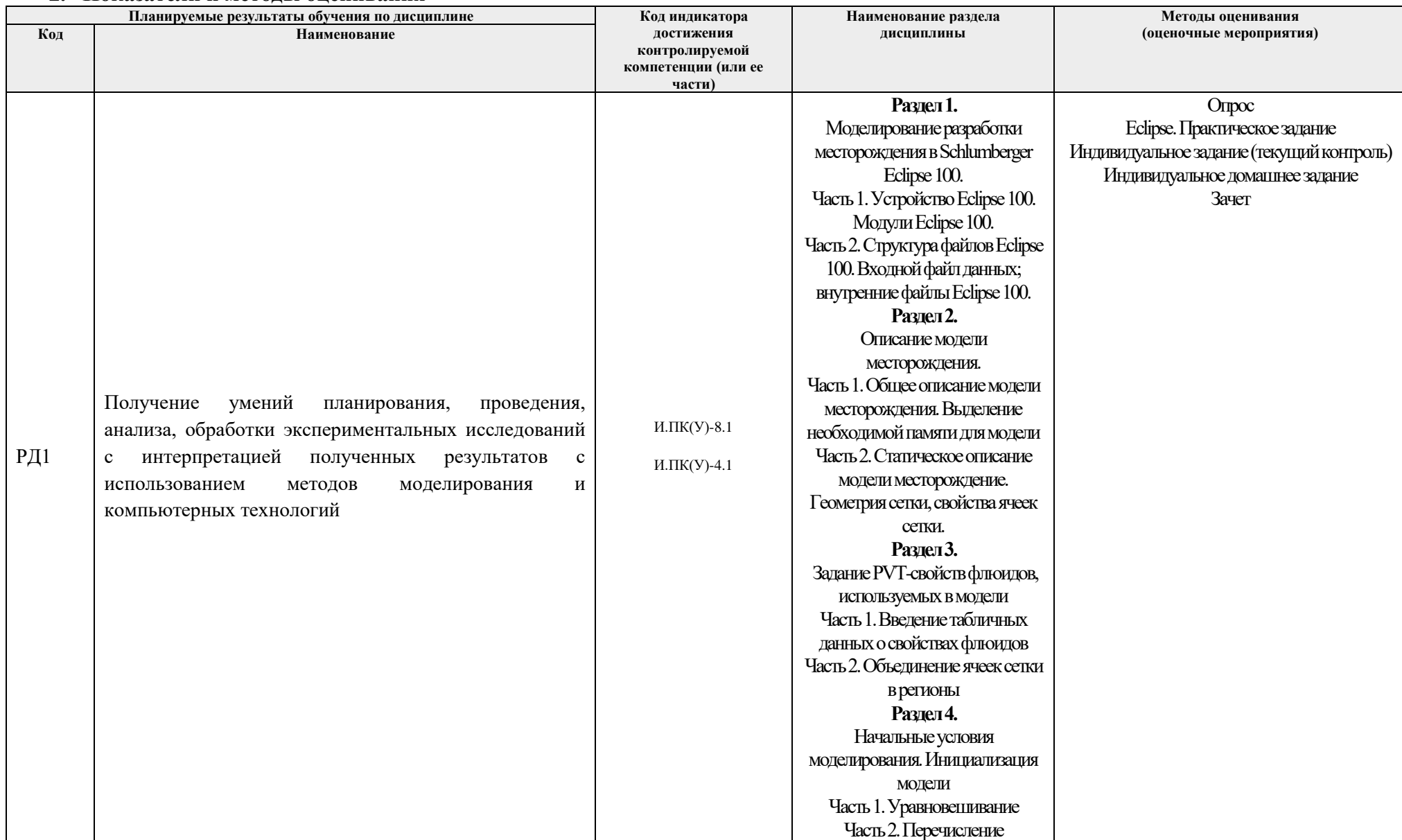

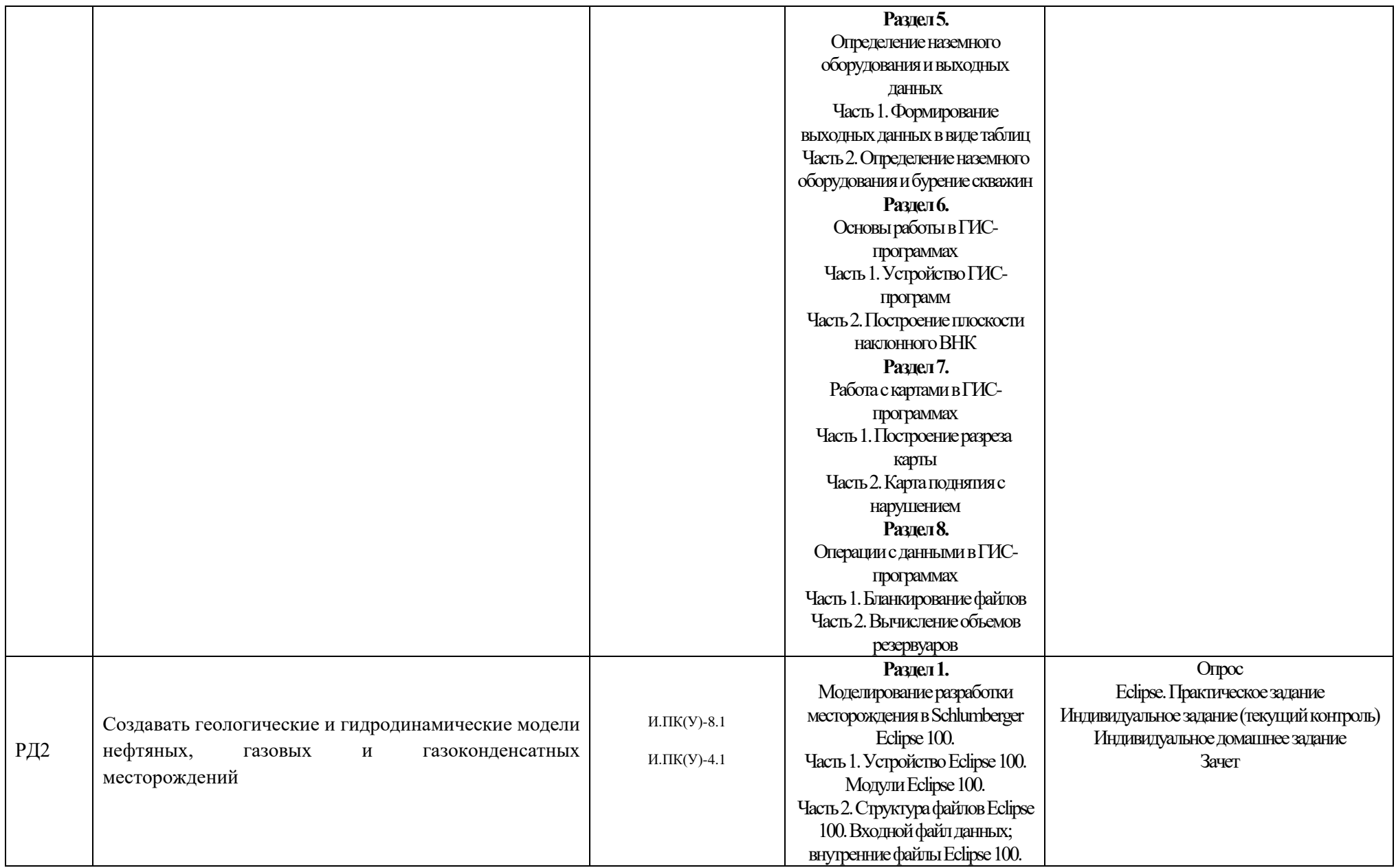

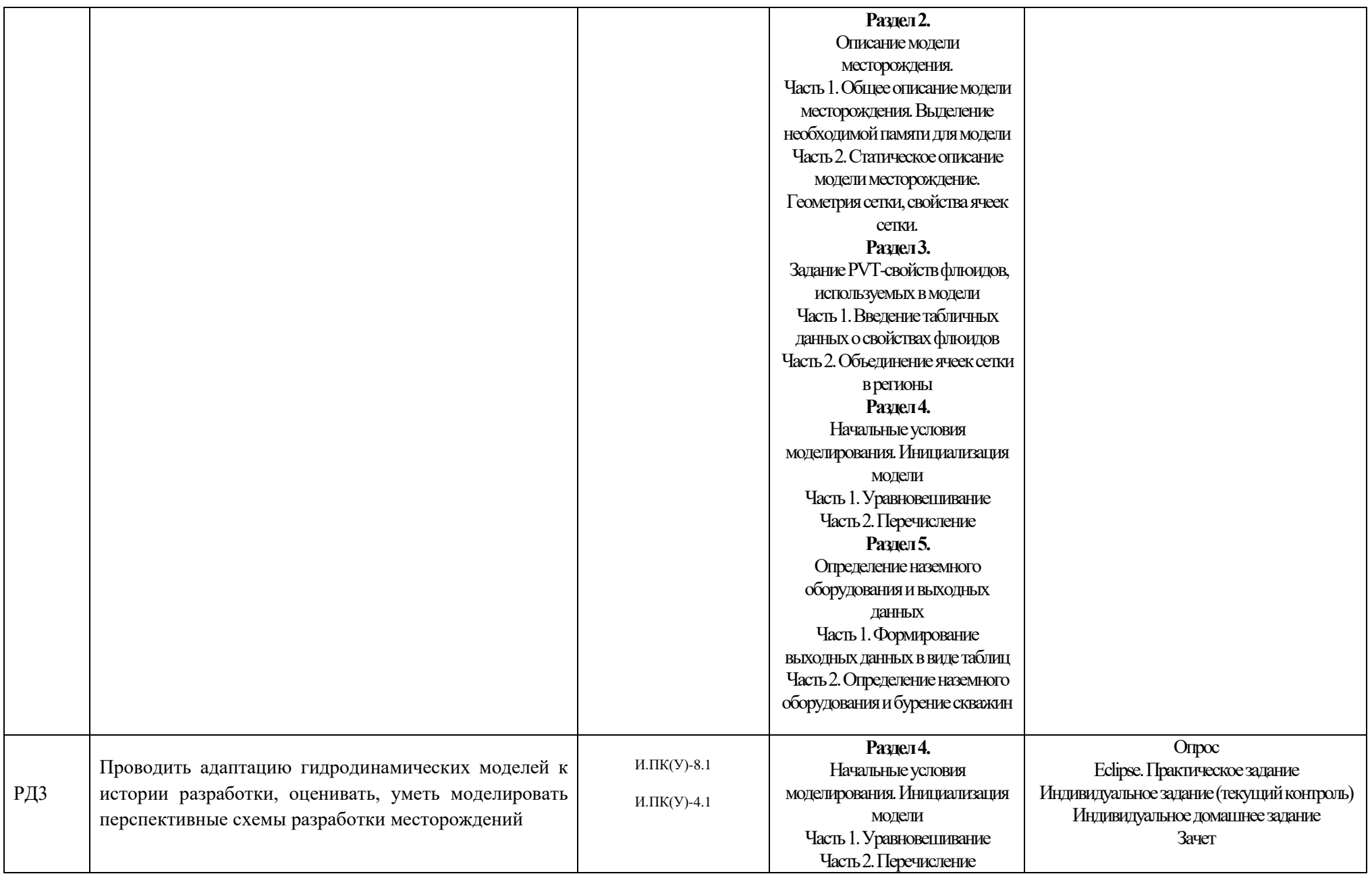

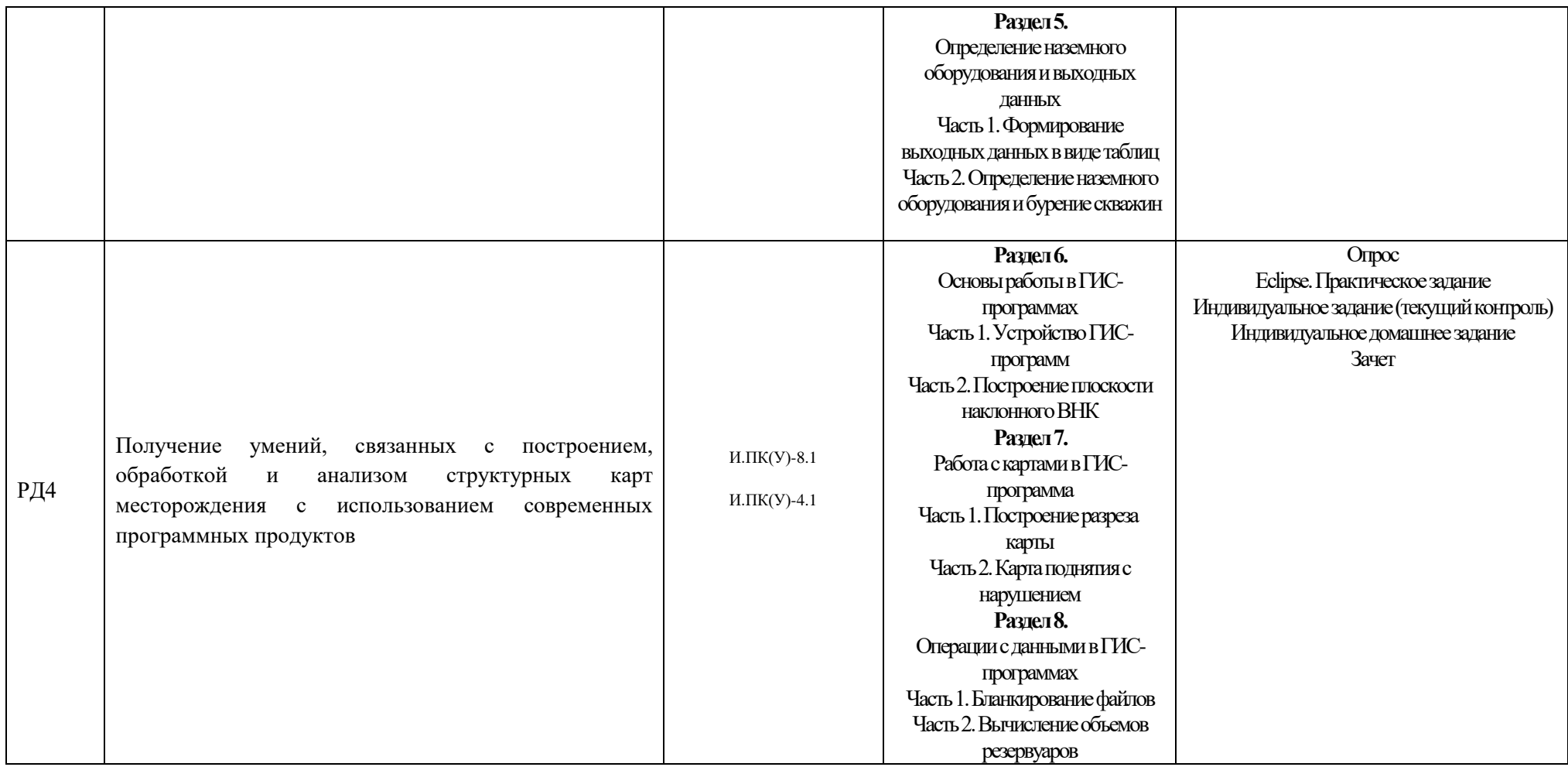

#### **3. Шкала оценивания**

Порядок организации оценивания результатов обучения в университете регламентируется отдельным локальным нормативным актом – «Система оценивания результатов обучения в Томском политехническом университете (Система оценивания)» (в действующей редакции). Используется балльно-рейтинговая система оценивания результатов обучения. Итоговая оценка (традиционная и литерная) по видам учебной деятельности (изучение дисциплин, УИРС, НИРС, курсовое проектирование, практики) определяется суммой баллов по результатам текущего контроля и промежуточной аттестации (итоговая рейтинговая оценка - максимум 100 баллов).

Распределение основных и дополнительных баллов за оценочные мероприятия текущего контроля и промежуточной аттестации устанавливается календарным рейтинг-планом дисциплины.

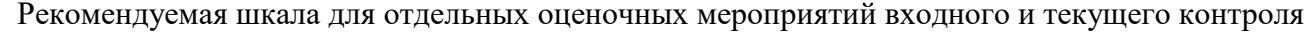

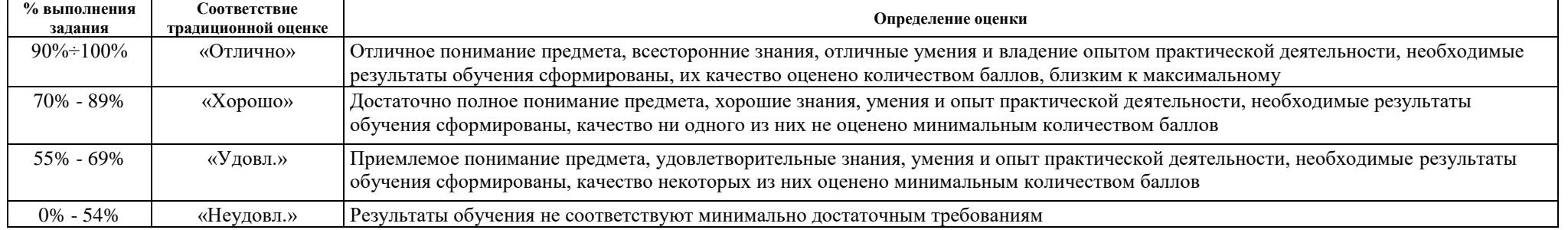

## Шкала для оценочных мероприятий экзамена

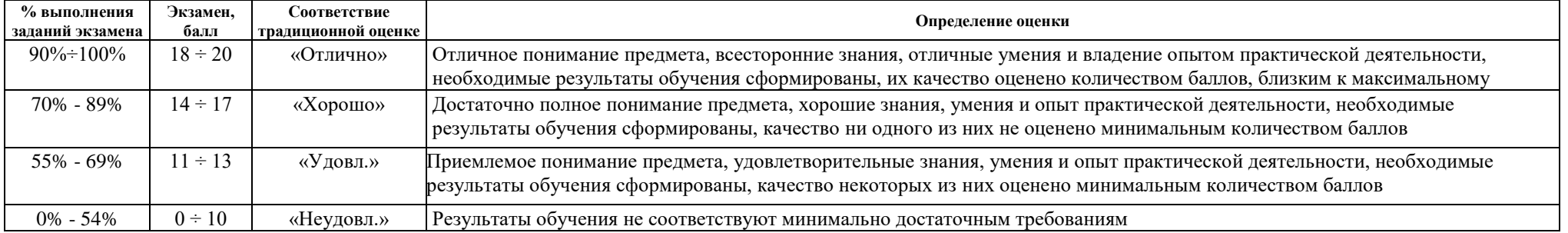

#### **4. Перечень типовых заданий**

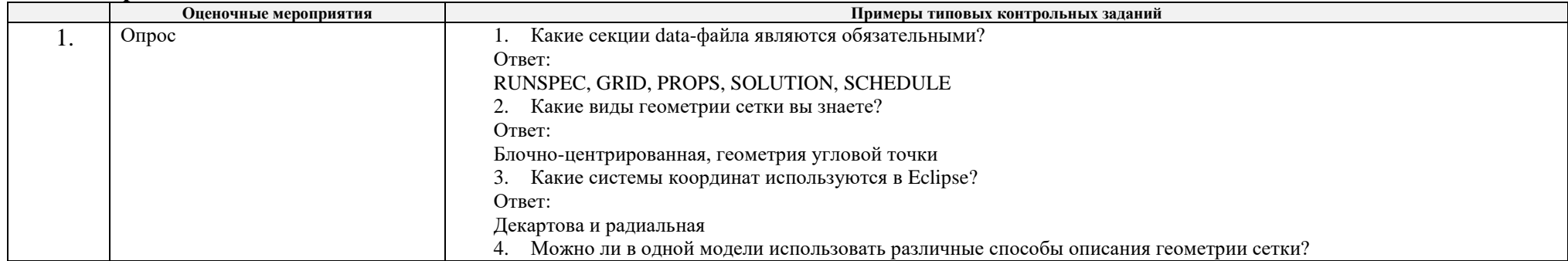

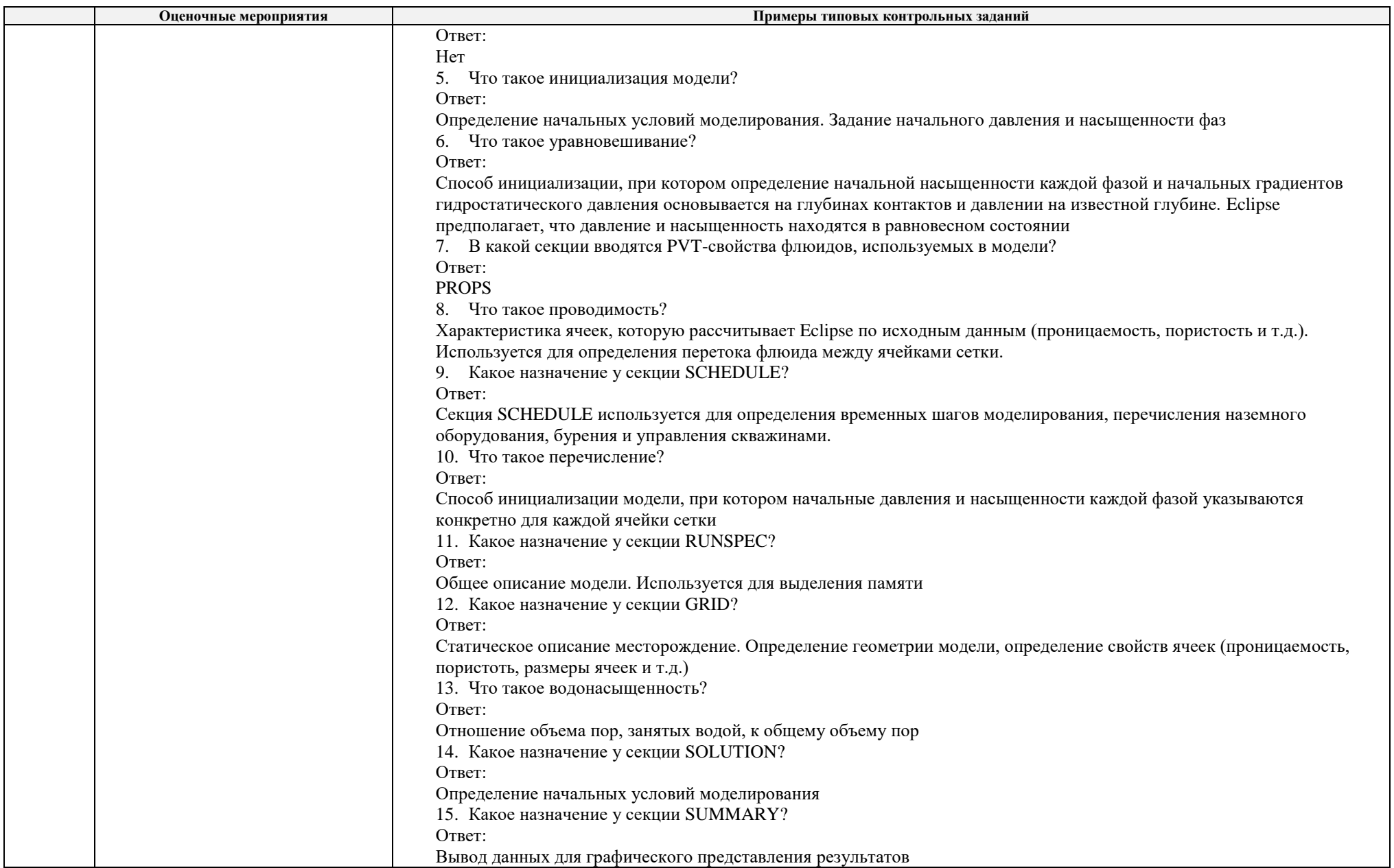

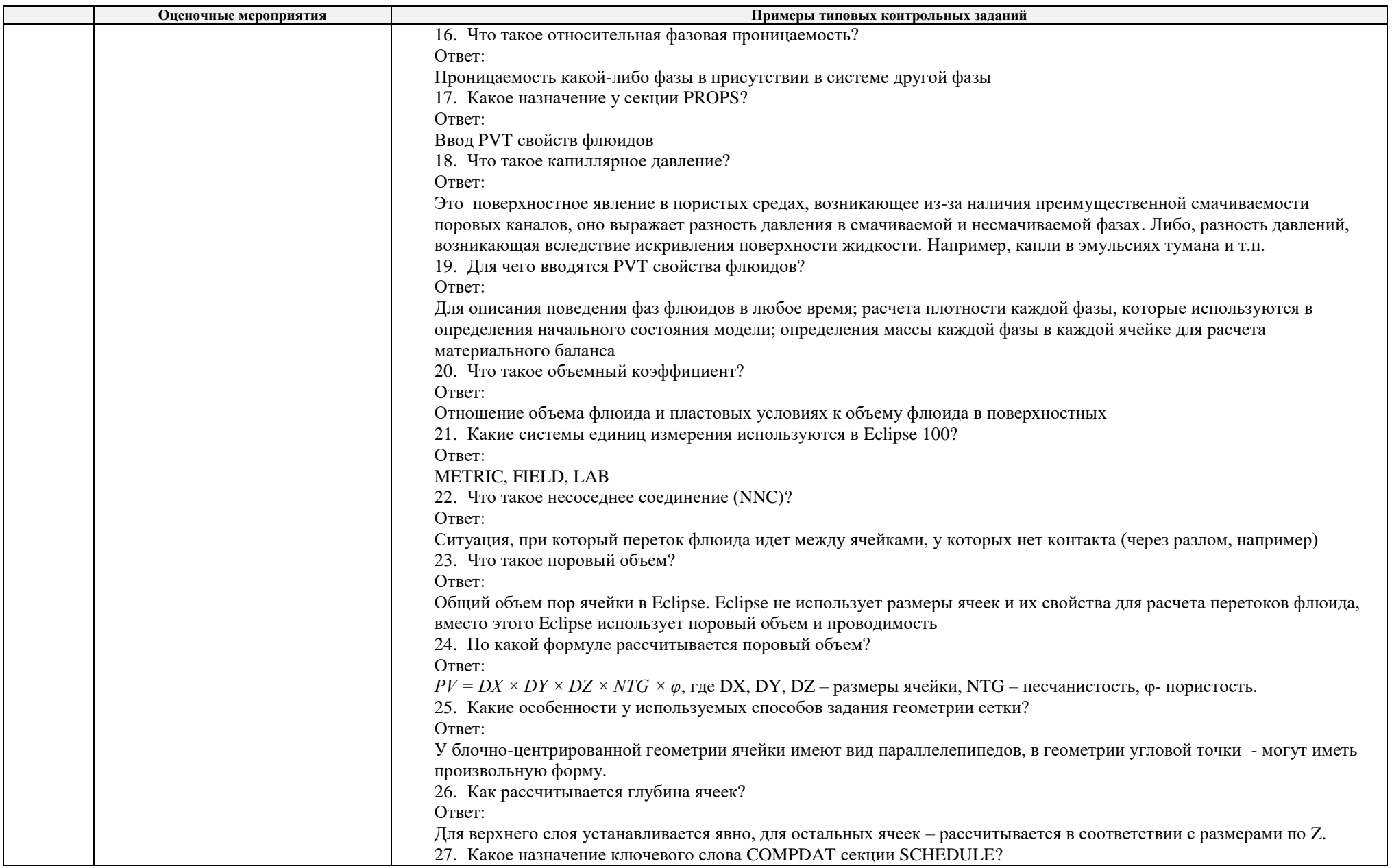

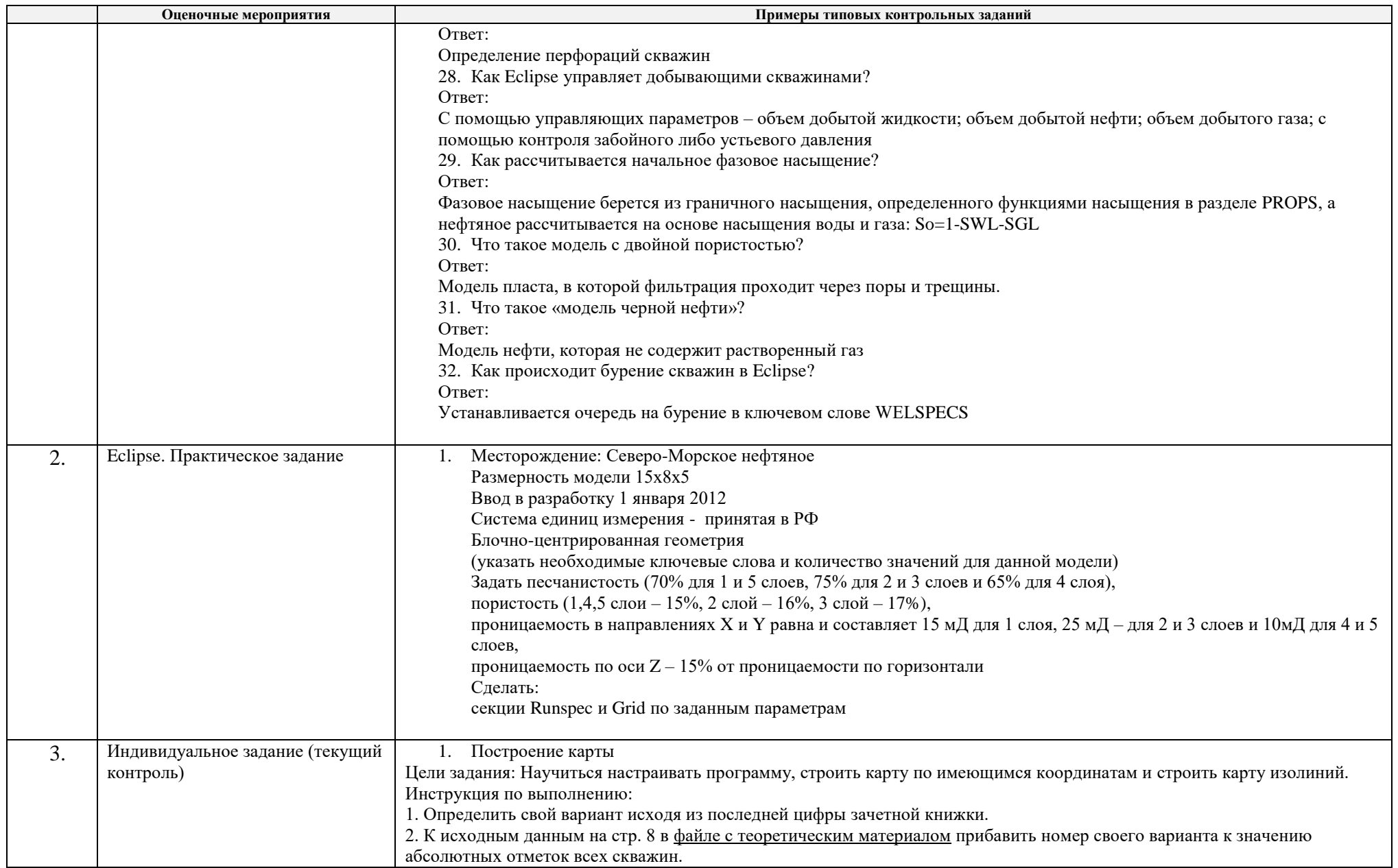

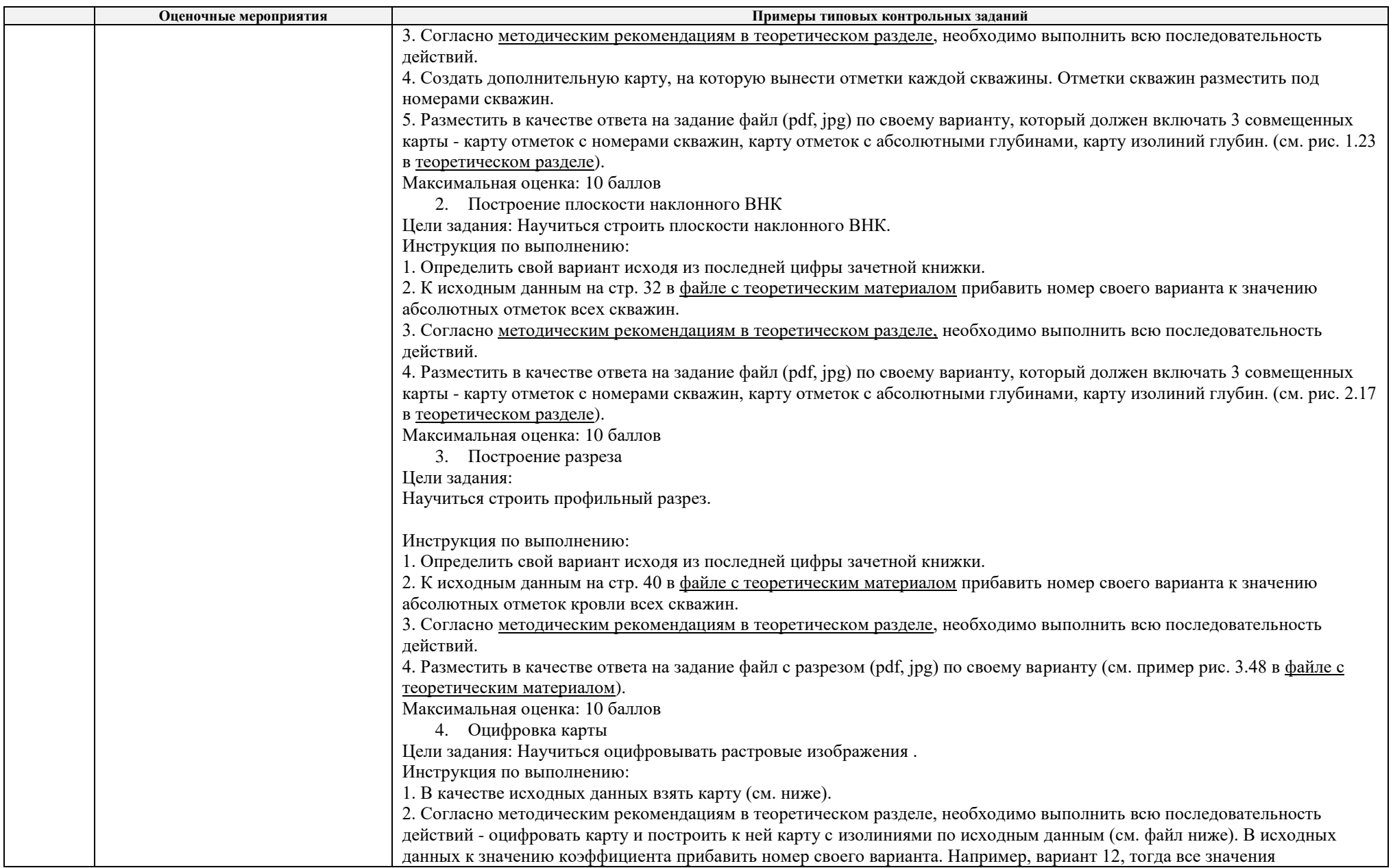

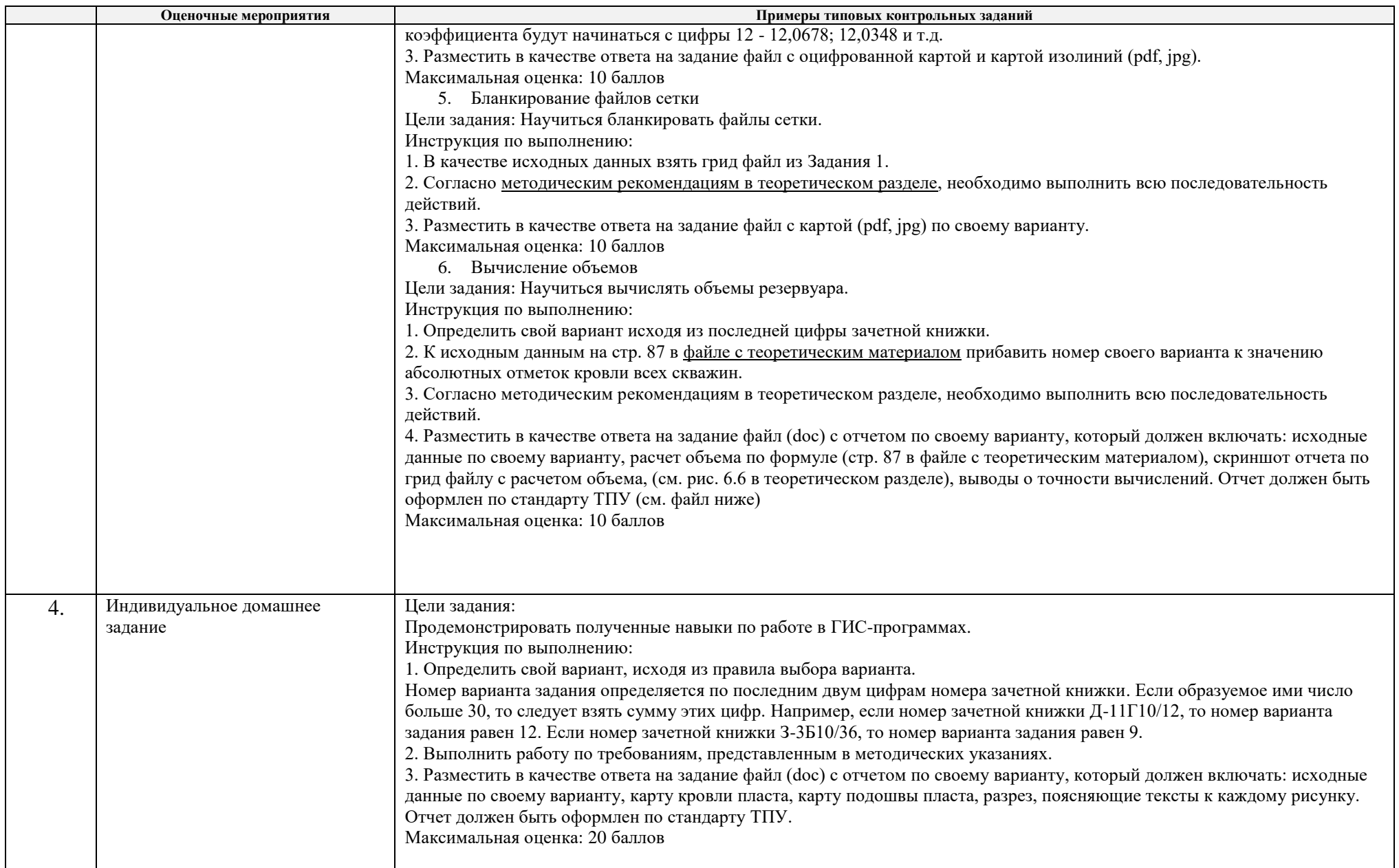

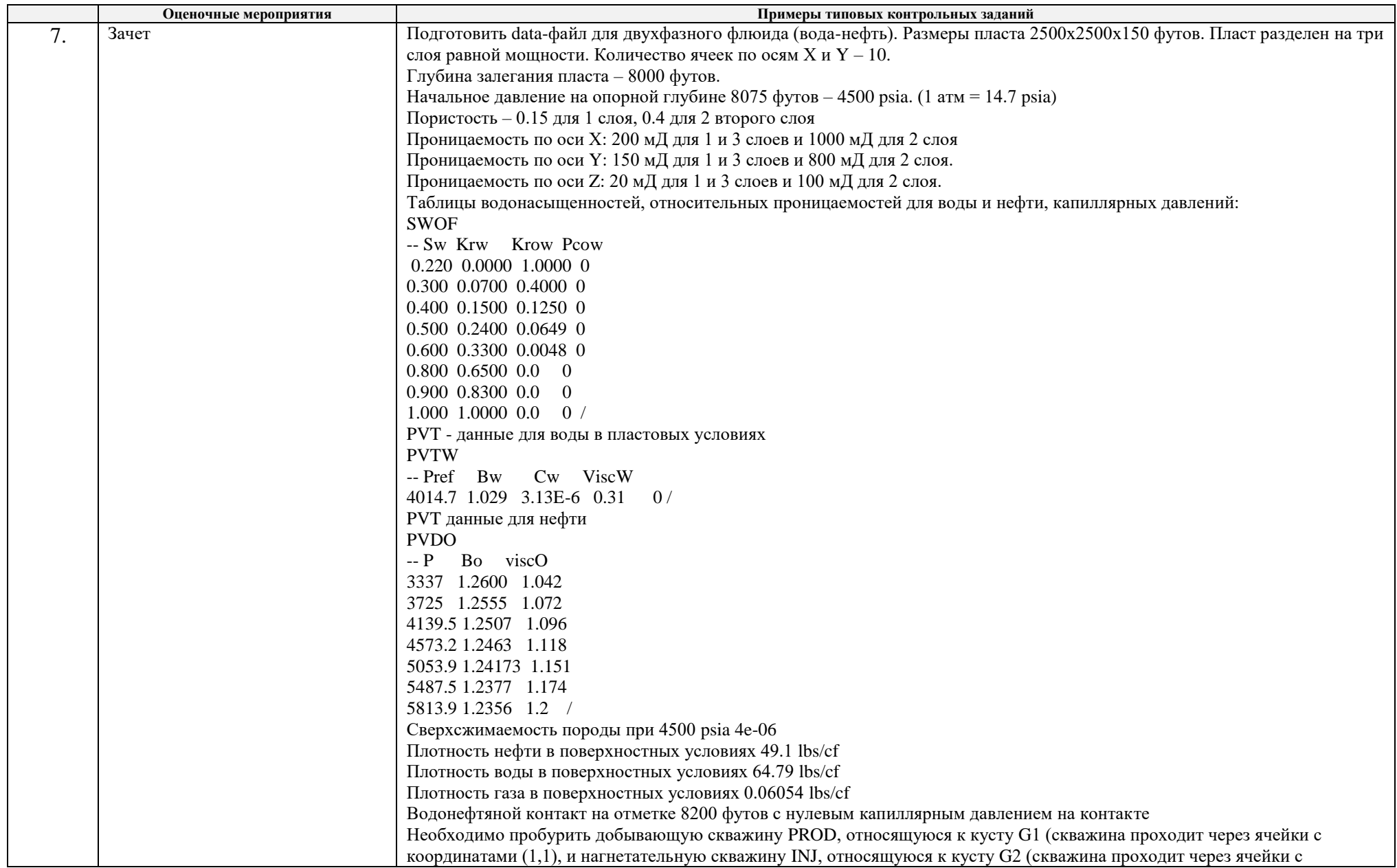

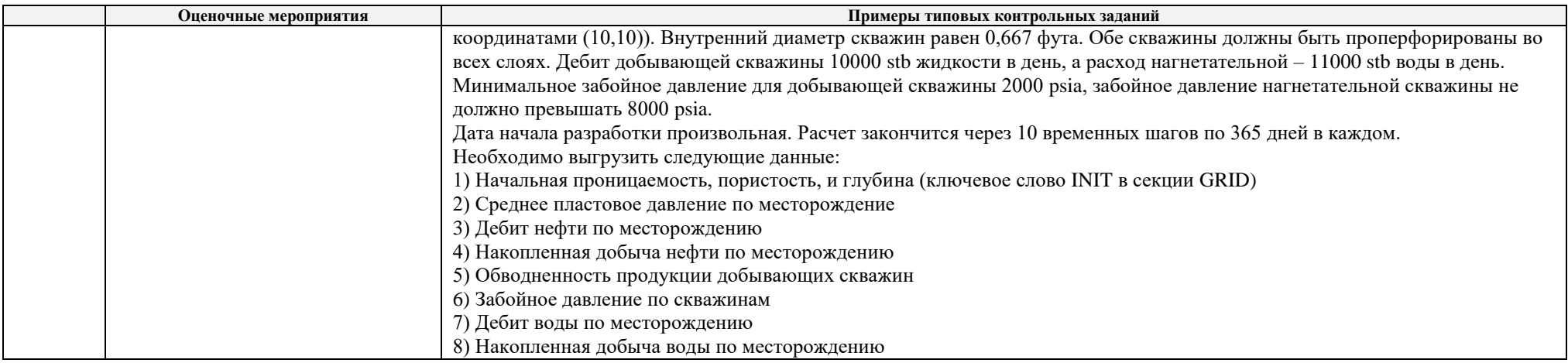

# **5. Методические указания по процедуре оценивания**

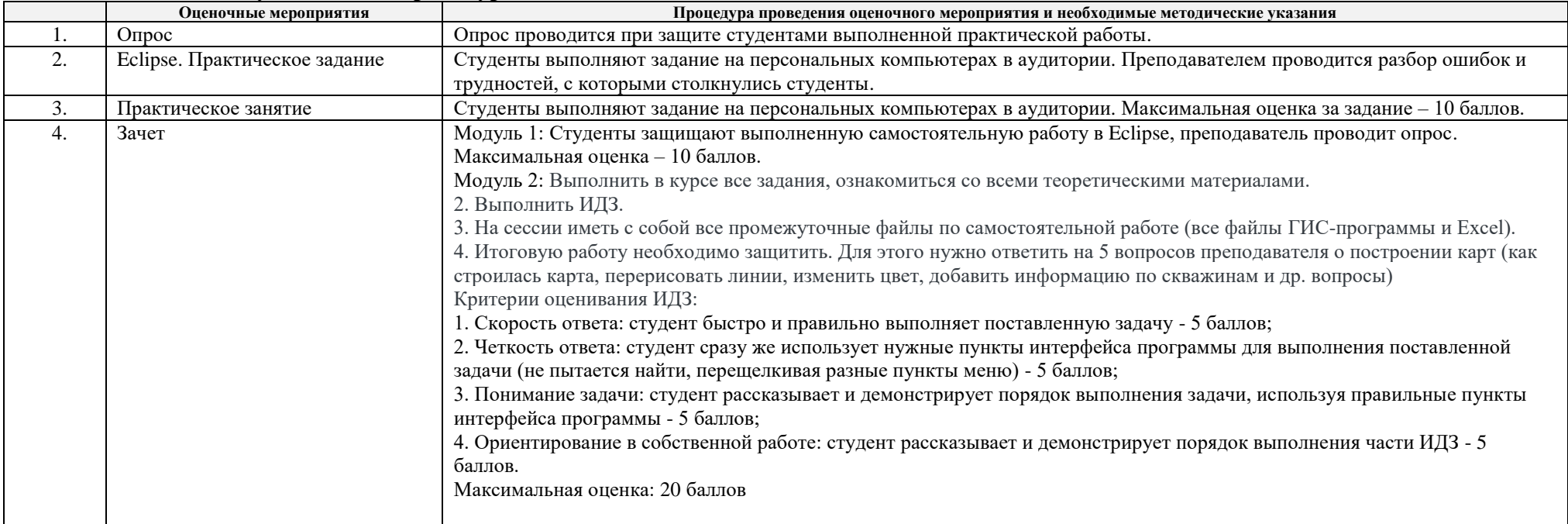